#### 111年高點・高上高普考 • 高分詳解

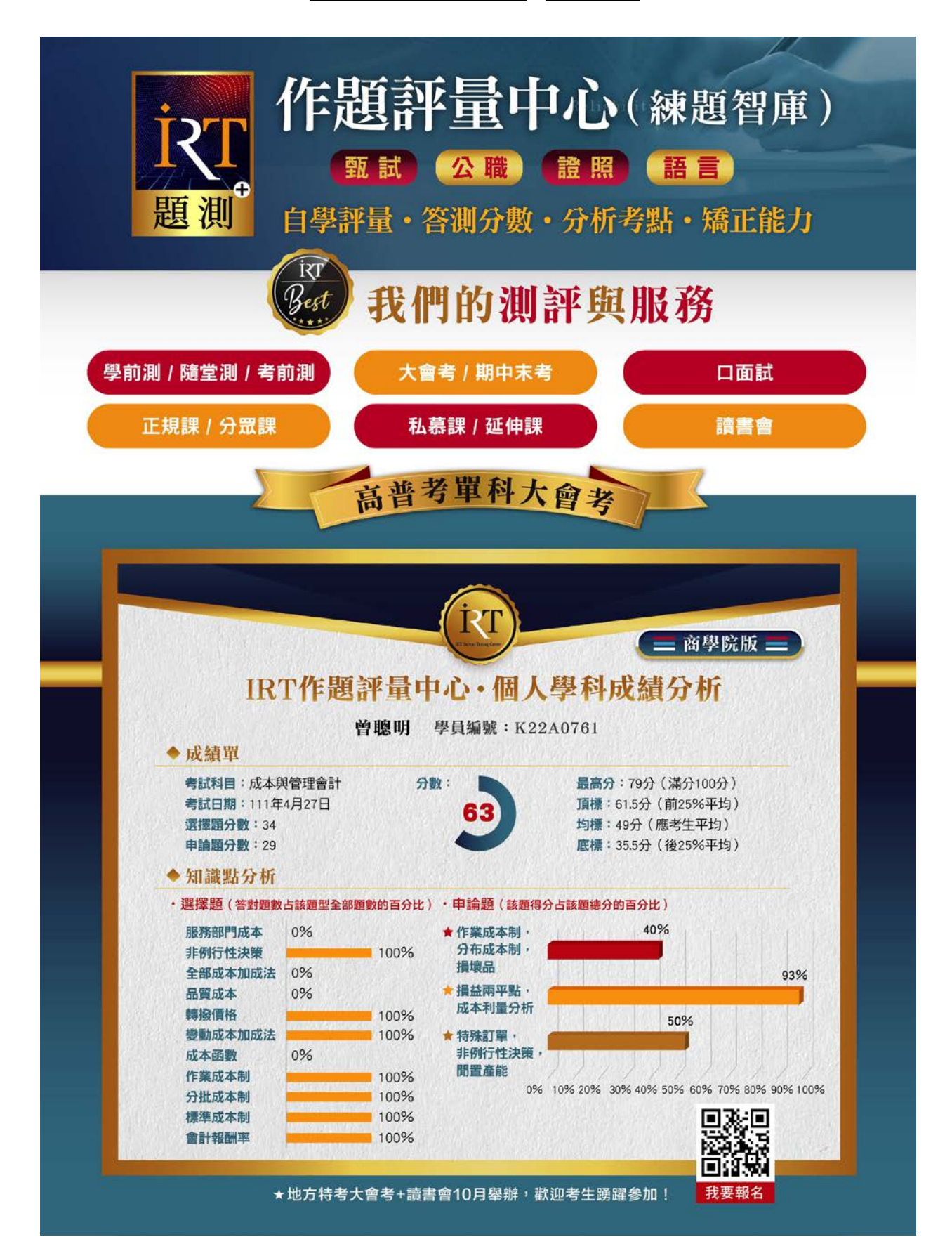

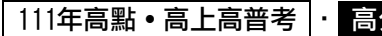

# 《程式設計概要》

以下是完整的C#程式碼,請回答以下各小題執行的結果為何? (每小題 10 分,共 20 分)  $(-)$ 

```
internal class Program { 
              static void Main(string[] args) { 
              float p = 5.5f;
              int r = calc_square(p);
              Console.WriteLine(String.Format("Result:{0}", r));
              } 
              static int calc_square (float param) { 
                   int result = (int)(param * param);return result;
              } 
      } 
(static void Main(string[] args) { 
          float rate = 2.5f;
          float amount = 10f;
          computing(rate, ref amount);
          Console.WriteLine(
          String.Format("Rate: {0}, Amount: {1}", rate, amount));
     } 
     static void computing(float rate, ref float amt) { 
          rate * = 10;
                                            \ddot{a}\overline{\phantom{a}}
```
amt  $* =$  rate;

```
}
```
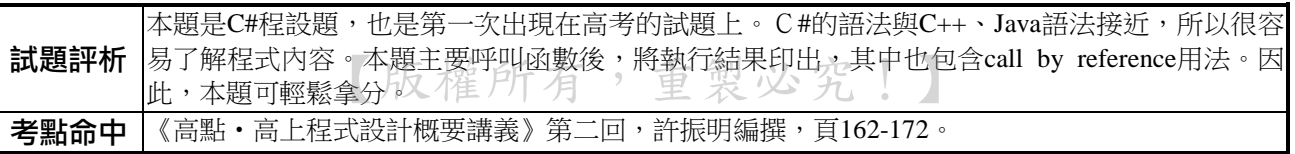

答:  $\neg$ Result:30 (二)Rate: 2.5, Amount: 250

#### 111年高點・高上高普考 | ・ 高分詳

二、目前以瀏覽器為主的應用程式大多以JavaScript進行前端程式的設計,請閱讀以下各小題程式 碼,並回答問題。(每小題10分,共20分)

(一)使用jquery套件的JavaScript,請回答每一列程式碼的意義。

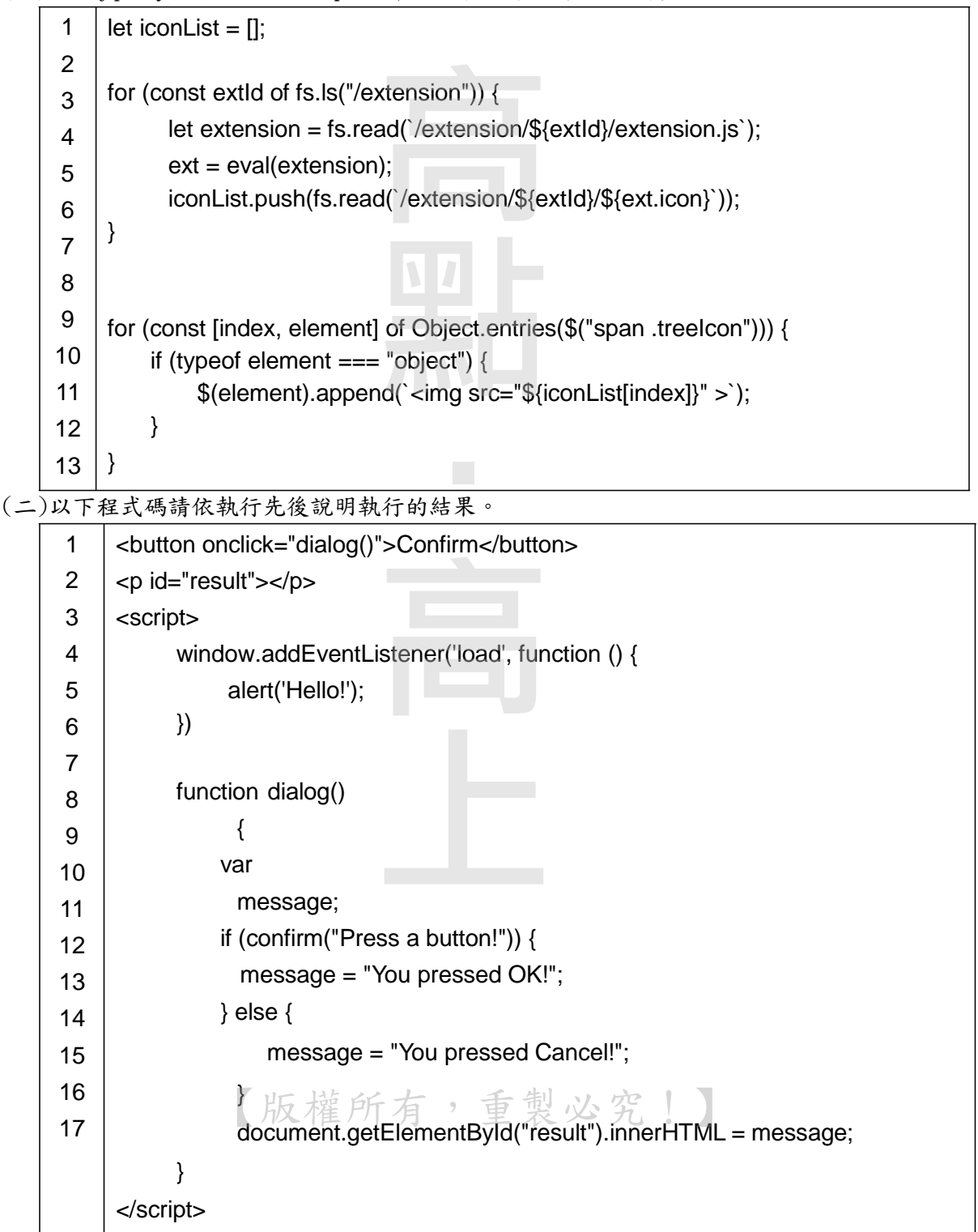

111年高點•高上高普考

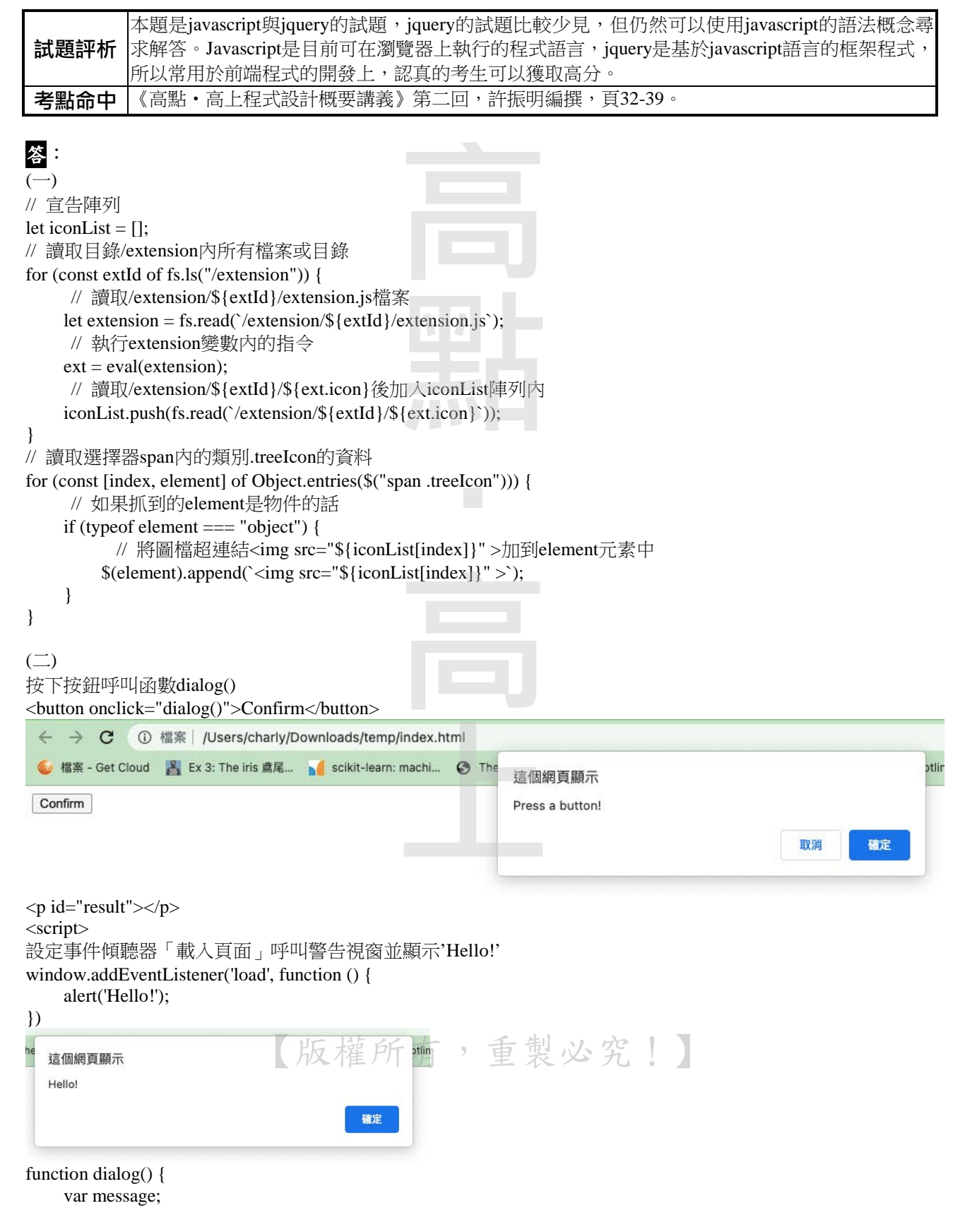

### 111年高點・高上高普考

顯示確認視窗,如果按下確定,則顯示字串"You pressed OK!" if (confirm("Press a button!")) { message = "You pressed OK!";

Confirm

You pressed OK!

} else {

如果按下取消,則顯示字串"You pressed Cancel!" message = "You pressed Cancel!";

 }  $document.getElementById("result").innerHTML = message;$ 

}

</script>

三、請使用C,C++,C#,Java或Python程式語言撰寫一支完整的程式將班級學生的百分制成績轉換為等 第制成績,轉換的規則如下:(20分)

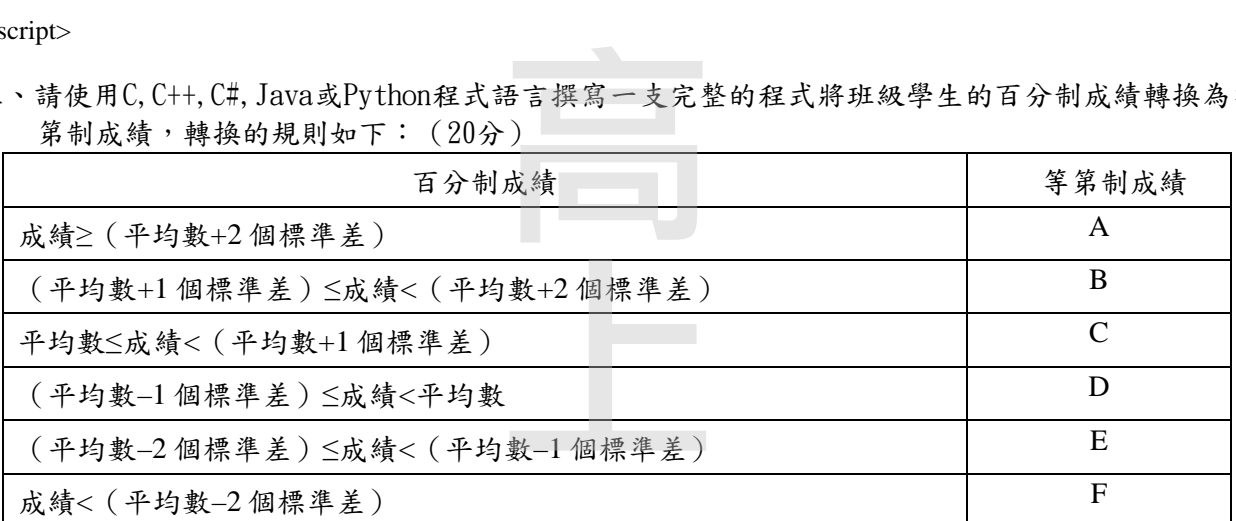

程式執行需讓使用者輸入班級所有學生的百分制成績,成績以空白格隔開,程式再將班級的平 均成績、變異數與標準差、每位學生的編號、百分制成績與等第制成績列印出。程式可使用所 採用之程式語言的統計函數、模組或套件來求算平均成績、變異數與標準差,以下為程式執行 之參考範例。(備註:斜體加外框線之整數為使用者所輸入,其餘皆為程式執行的輸出。) 請輸入班級修課學生的百分制成績(以空白格隔開):100 90 80 70 60 50 40 30 20 10 【版權所有,重製必究!】班級平均成績=55 班級變異數成績=825 班級標準差成績=28.72 第 1 位學生的百分制成績=100, 等第制成績=B 第 2 位學生的百分制成績=90, 等第制成績=B ) else {<br>
message = "You pressed Cancel!";<br>
message = "You pressed Cancel!";<br> **Confirm**<br> **DU pressed Cancel!**<br>
}<br>
blocument.getElementById("result").innerHTML = mess<br>
ipt><br>
请使用C. C++, C#, Java或Python程式語言撰寫一<br>
<br>
<br> **第制成績、轉換的** 

#### 111年高點・高上高普考

第 4 位學生的百分制成績=70, 等第制成績=C 第 5 位學生的百分制成績=60, 等第制成績=C 第 6 位學生的百分制成績=50, 等第制成績=D 第 7 位學生的百分制成績=40, 等第制成績=D 第 8 位學生的百分制成績=30, 等第制成績=D 第 9 位學生的百分制成績=20, 等第制成績=E 第 10 位學生的百分制成績=10, 等第制成績=E

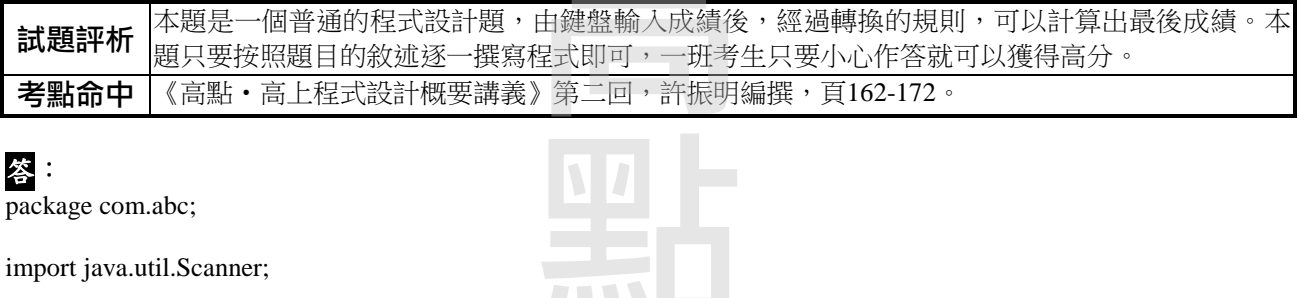

## 答:

package com.abc;

import java.util.Scanner;

public class Test {

 public static void main(String[] args) { double sum  $= 0$ ; double ave  $= 0.0$ : double varNum  $= 0.0$ ; double stanDev =  $0.0$ ; Scanner  $sc = new Scanner(System.in);$ String inputString  $=$  sc.nextLine(); String stringArray $[] = inputString.split(" ");$  int num[] = new int[stringArray.length]; for (int i = 0; i < stringArray.length; i++) {  $num[i] = Integer.parseInt(stringArray[i]);$  sum+=num[i]; }  $ave = sum / num.length;$ double squareSum  $= 0$ ; for (int i = 0; i < num.length; i++) { squareSum  $+=$  ((num[i]-ave)  $*$  (num[i]-ave)); } varNum = squareSum / num.length; stanDev = Math.sqrt(squareSum/(num.length)); System.out.printf("班級平均成績=%.2f\n", ave); System.out.printf("班級變異數成績=%.2f\n", varNum); System.out.printf("班級標準差成績= %.2f\n", stanDev); String level  $=$  ""; for (int i = 0; i < num.length; i++) {  $level = "$  if(num[i]>=ave+2\*stanDev)  $level = "A":$  else if(num[i]>=ave+stanDev)  $level = "B"$ ;  $\begin{array}{c} 0 \\ 0 \\ 0 \\ 0 \\ 0 \end{array}$ 有,重製必究!】

#### 111年高點・高上高普考

 else if(num[i]>=ave)  $level = "C";$  else if(num[i]>=ave-stanDev)  $level = "D";$  else if(num[i]>=ave-2\*stanDev)  $level = "E":$  else  $level = "F":$ System.out.println("第" +  $(i+1)$  + "位學生的百分制成績=" + num[i] + ", 等第制成績=" + level); } } } 四、問卷常被使用來進行服務滿意度調查,以下數據是某單位資訊中心新系統使用的滿意度調查結 果,數值為人次。請以 Python 程式製作一張圓餅圖,圖上須顯示出百分比及標籤。(20分) 非常滿意 :65 滿意 :97 普通 : 103 不滿意 :45 非常不滿意 :51 試題評析 本題是python語言用來繪圖的試題,python在繪圖能力上非常的強,使用函式庫matplotlib就可以 使用簡單的函數完成繪圖動作。 **考點命中│**《高點‧高上程式設計概要講義》第二回,許振明編撰,頁204-215。 答: import matplotlib.pyplot as plt import numpy as np from matplotlib import font\_manager # 中文字型 my\_font = font\_manager.FontProperties(fname="./NotoSerifTC-Black.otf")  $y = np.array([65, 97, 103, 45, 51])$ mylabels = ["非常滿意", "滿意", "普通", "不滿意", "非常不滿意"] patches,l\_text,p\_text = plt.pie(y, labels = mylabels, autopct="%1.2f%%") for t in 1 text: t.set\_fontproperties(my\_font) # 把每個文字設成中文字型 plt.show() 高點 ‧高上 【版權所有,重製必究!】

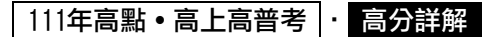

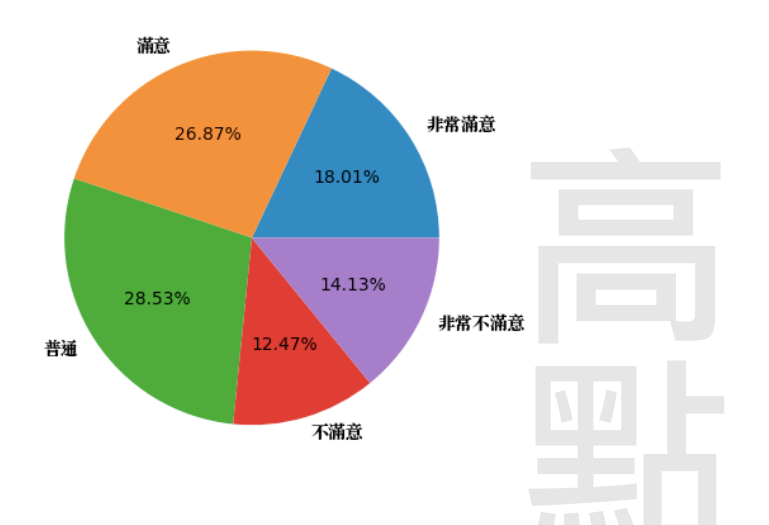

五、以下二小題是完整的物件導向程式碼,請回答以下各小題。(每小題 10 分,共 20 分) (一)以下為 Python 完整程式碼,請回答執行的結果為何?

class Employee:

all  $=$   $\Box$ 

def init (self, idno, first\_name, last name): self.id = idno self.first\_name = first\_name self.last  $name = last name$ Employee.all.append(self)  $def\_repr_(self):$ return f"(ID={self.id}, Name={self.first\_name} {self.last\_name})" if  $name_\equiv = " \text{ main} "$ :  $e1 =$  Employee('001', 'Peter', 'Lee')  $e2 =$  Employee('002', 'Ann', 'Lo') print(Employee.all) (二)以下為 C#的類別程式碼,類別 Employee 內的欄位不可以由非繼承的類別讀取或寫入,請 檢視此程式是否可以正確執行?若無法正確執行的話,請寫出正確的程式碼。 public abstract class Employee { private string id; private string name; private int age; າດ<br>ກະ<br>ເກ 重製必究!)

#### 111年高點•高上高普考

```
public Employee() { 
                } 
             } 
            public class Staff : Employee { 
                public Staff(string _id, string _name, int _age) { 
                   this.id = id;
                   this.name = name;
                   this.age = _age;
                } 
             } 
\frac{d}{dt}試題評析 本題是python與C#的物件導向試題, python的子題覆寫了__repr__, C#主要測試的是繼承中的權限
        問題,對於物件導向的語言來說,這些問題都是必要了解的,用功的考生可以獲取高分。
老點命中|《高點·高上程式設計概要講義》第二回,許振明編撰,頁204-215。
```
## 答: (一)

```
[(ID=001, Name=Peter Lee), (ID=002, Name=Ann Lo)]
```

```
\left( \equiv \right)public abstract class Employee {
    protected string id;
    protected string name;
     protected int age;
    public Employee() {
     } 
} 
public class Staff : Employee {
    public Staff(string _id, string _name, int _age) {
       this.id = id;
       this.name = _name;
       this.age = _age;
     } 
} 
‧public:類別內成員可由相同元件或其他參考它的元件中的其他程式碼存取。
‧private:類別內成員只能由相同class中的程式碼存取。
‧protected:類別內成員只能由相同class或是衍生自該class的子類別所存取。
‧internal:類別內成員可由相同元件中的任何程式碼存取,但無法從另一個元件存取。
‧private protected:存取限於目前元件內包含類別或衍生自包含類別的型別。 高點
                                       \mathbf{e}<br>\mathbf{e}
```
- ·protected internal:存取限於目前元件或衍生自包含類別的型別。人名
- 

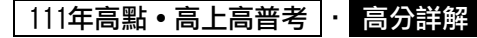

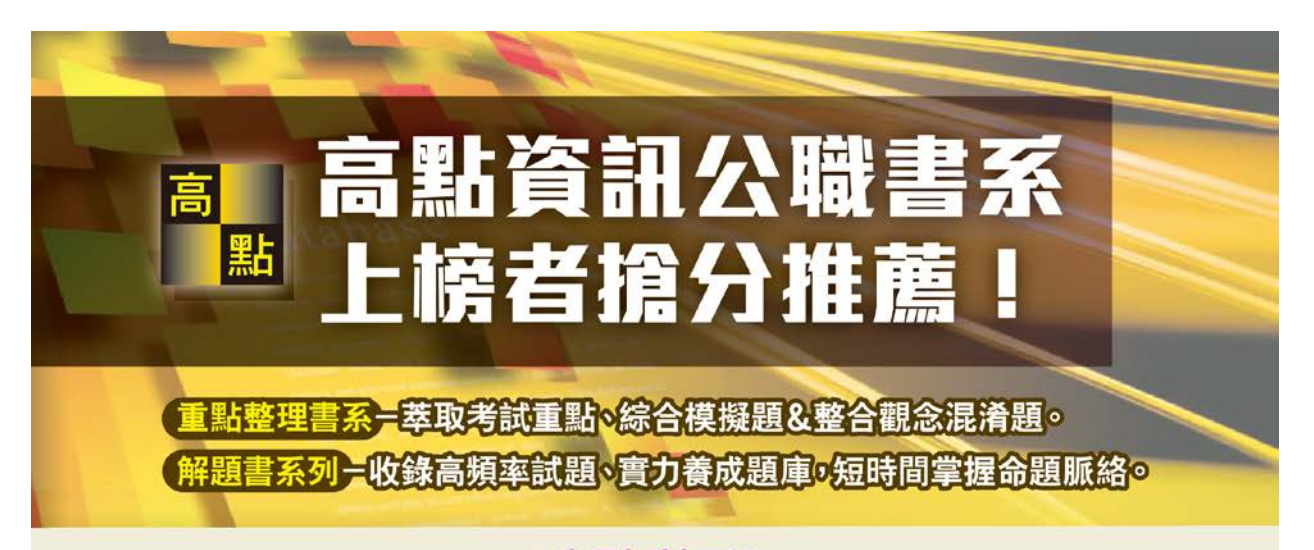

#### 書 名 作者 定價 國文 (作文/測驗) 鍾莉 600 國文(測驗)國考必勝秘笈 尹宸 620 國文(作文)國考必勝秘笈 尹宸 520 國文/公文 康莊(莊三修) 480 英文 殷文旭 520 王肇基 憲法 550 法學緒論 徐英智 620 資料結構 王致 680 資料庫應用 向宏 680 余強 計算機概要 620 柯霖廷、許淂祐 資料處理 (概要) 550 系統專案管理 向宏 750

# 重點整理

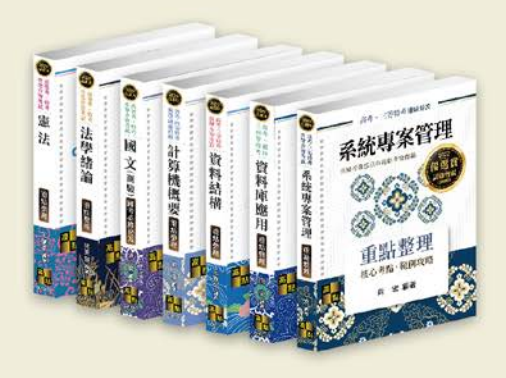

# 解題完全制霸

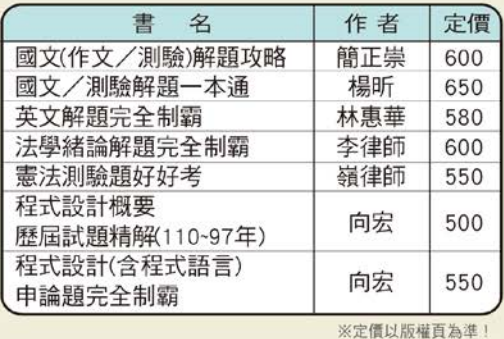

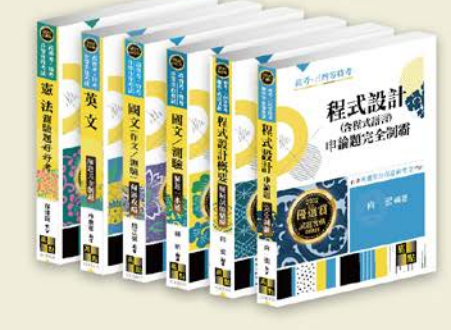

※最新考情及考試科目以考選部公告為準! ※線上試讀請至高點網路書店,第一次加入會員還可享\$50購書贊助金!

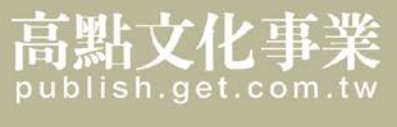

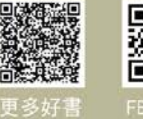

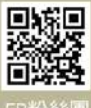

FB粉絲團